$.10119$  $\frac{10!}{198}$ 

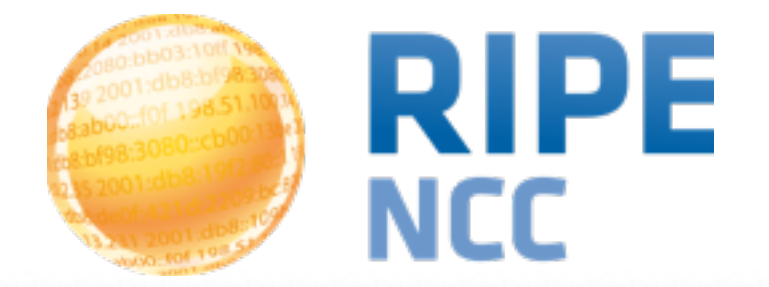

### **Voting at the RIPE NCC General Meeting**

Fergal Cunningham Membership Communications Officer RIPE NCC

**RIPE NCC General Meeting | Warsaw | 14 May 2014**

- Two ways to vote at the GM:
	- -Paper ballot (attendees only)
	- -Electronically (remote participants AND attendees)
	- -Attendees can add their votes when registering
	- -All member contacts receive an email inviting them to register for electronic voting
- Voting starts at Agenda point 10 for both methods
- Paper ballots must be handed in now
- Electronic votes can be cast until 14:00 UTC+2 tomorrow, 15 May

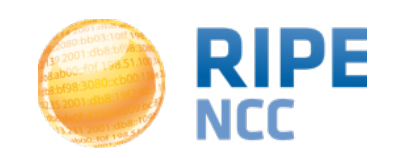

## **The Resolutions**

- Five resolutions to be voted on
- All resolutions need more than 50% Yes vote to pass

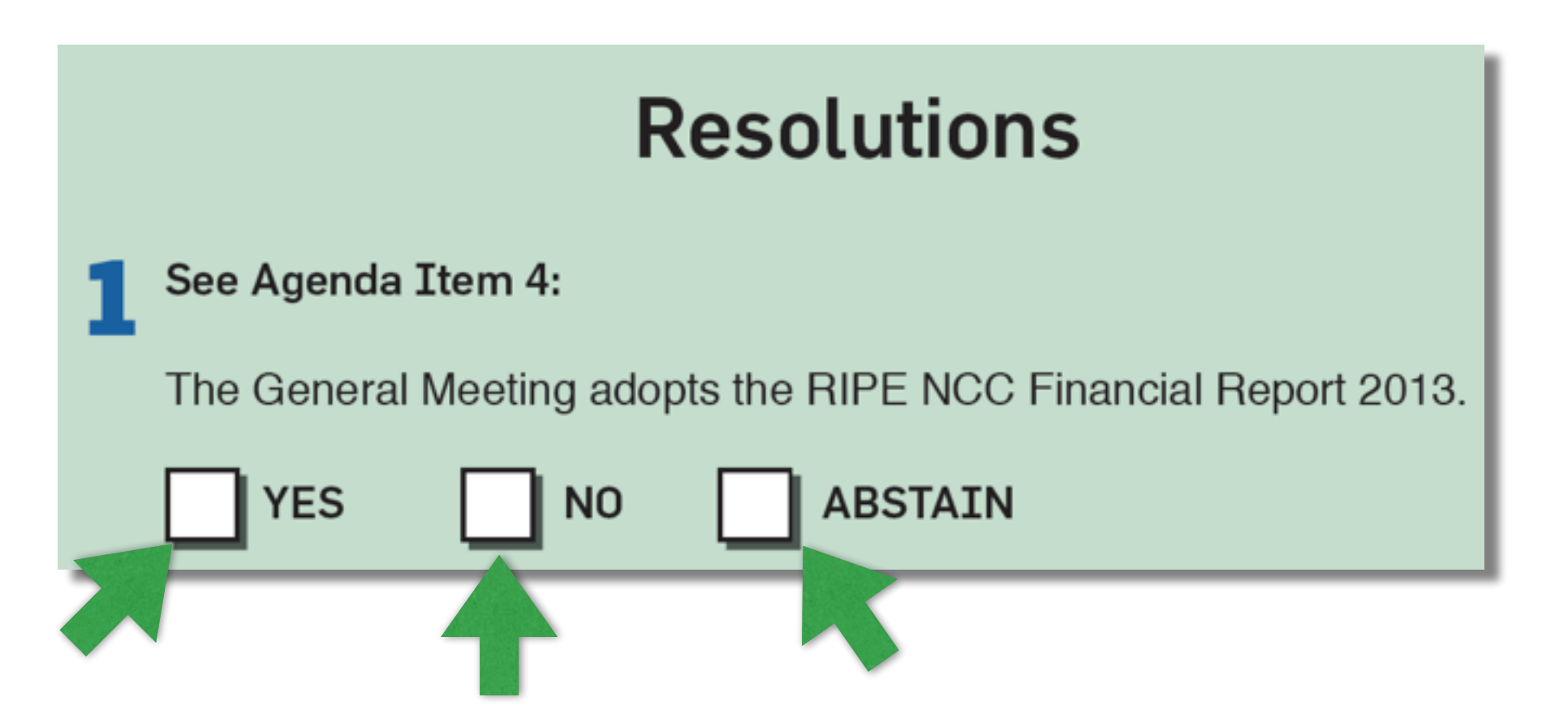

• Make a mark inside ONE box for each resolution and give the ballot to the vote collector

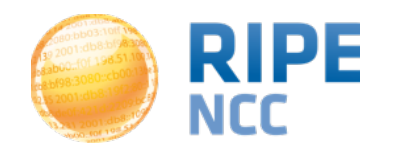

## **The Resolutions**

• Electronic voting works in the exact same way

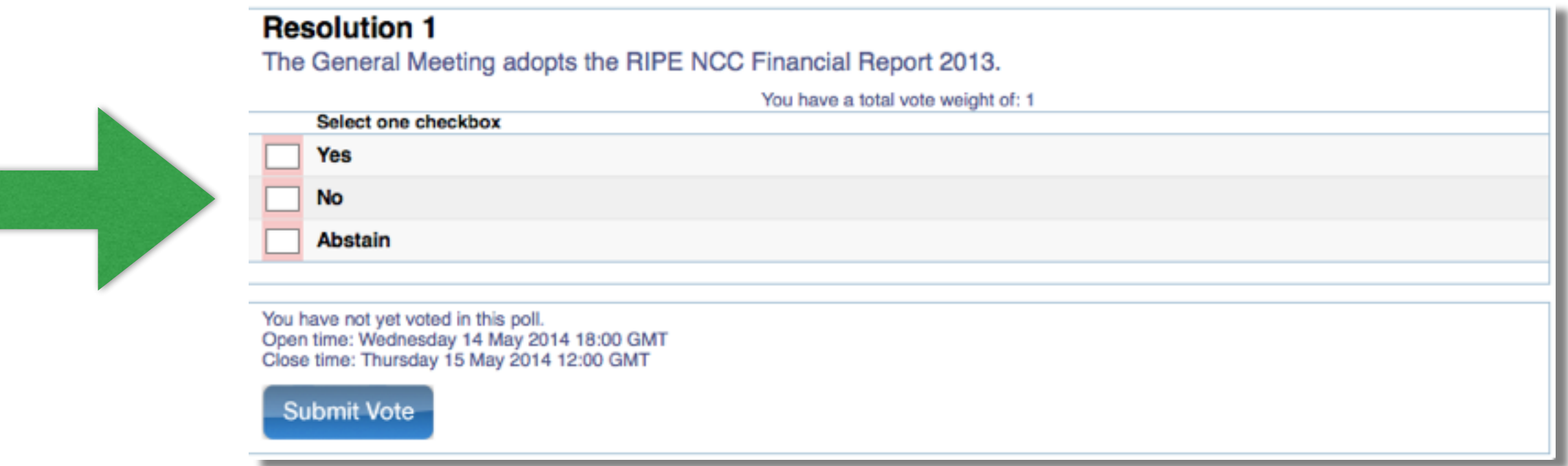

- All registered voters receive a mail with a link to the voting pages
- You select one box and click Submit Vote

**4**

## **The Executive Board Election**

- Six candidates for the Executive Board election
- Voting works differently than the resolutions
	- We use instant run-off voting
- This method means several rounds of voting for a number of seats can take place using just one ballot
- You need to rank the candidates in order of preference from 1 (most preferred) to 6 (least preferred)

## **The Executive Board Election <sup>6</sup>**

### **Executive Board Voting**

Number your preferred candidates in order of preference.

- Candidate A **2**
- **Candidate B 4**
- Candidate C **6**
- Candidate D **3**
- **Candidate E 5**
- **Candidate F 1**

Abstain

**You only need to number 1 candidate to have a valid vote** 

**But to ensure your vote counts in every round, you should fill out every box** 

**With three seats available, lower preferences are important**

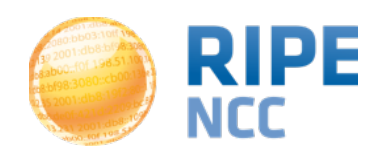

### **The Executive Board Election**

- Electronic voting works in the same way
- Click a box to pick a number rather than type it

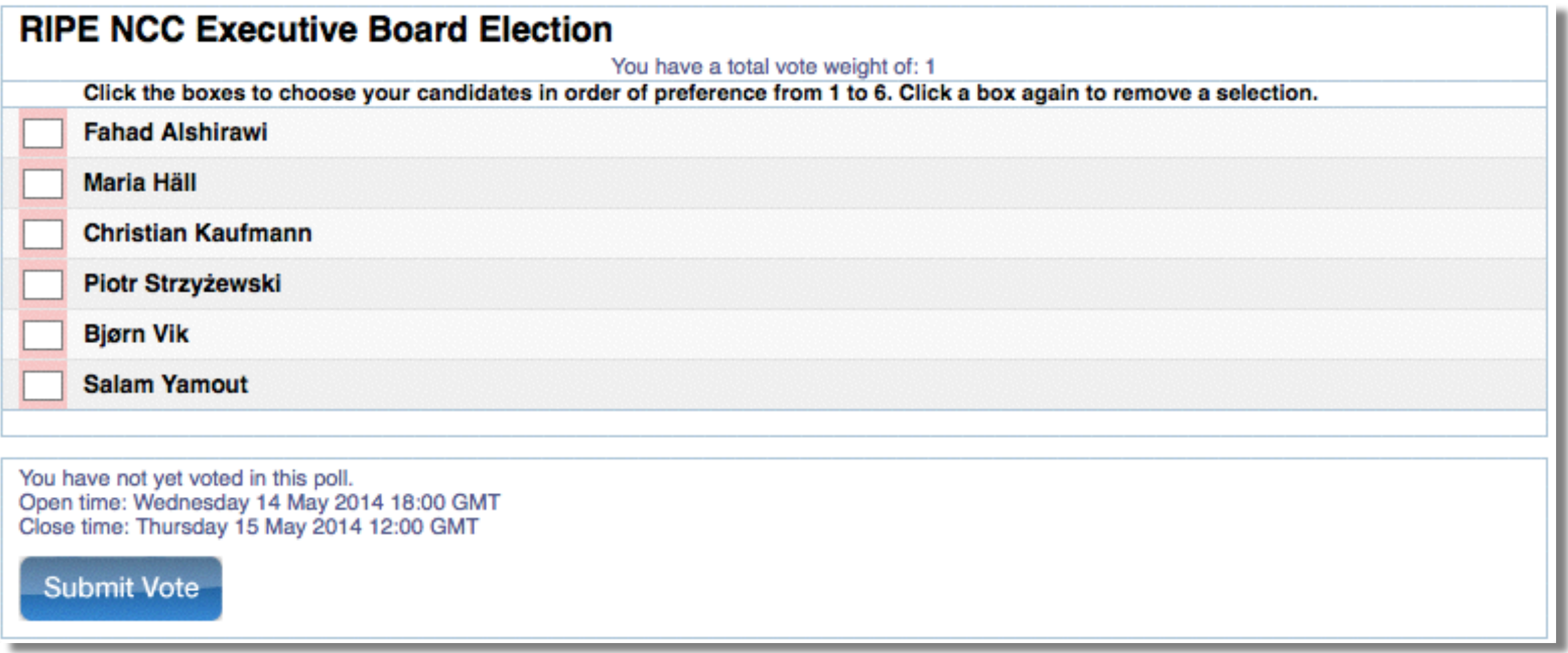

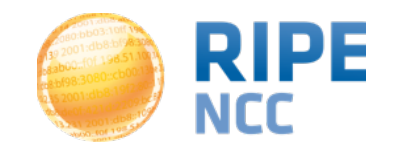

# **Counting the Election Votes**

- We use the third party BigPulse system for voting
- After the electronic voting deadline passes, paper votes are added to the electronic votes in the BigPulse system
- Independent scrutineers from the other RIRs oversee the input of paper ballots into the system
- The system then runs the calculation...

#### **Sample election with 300 votes - 151 votes needed**

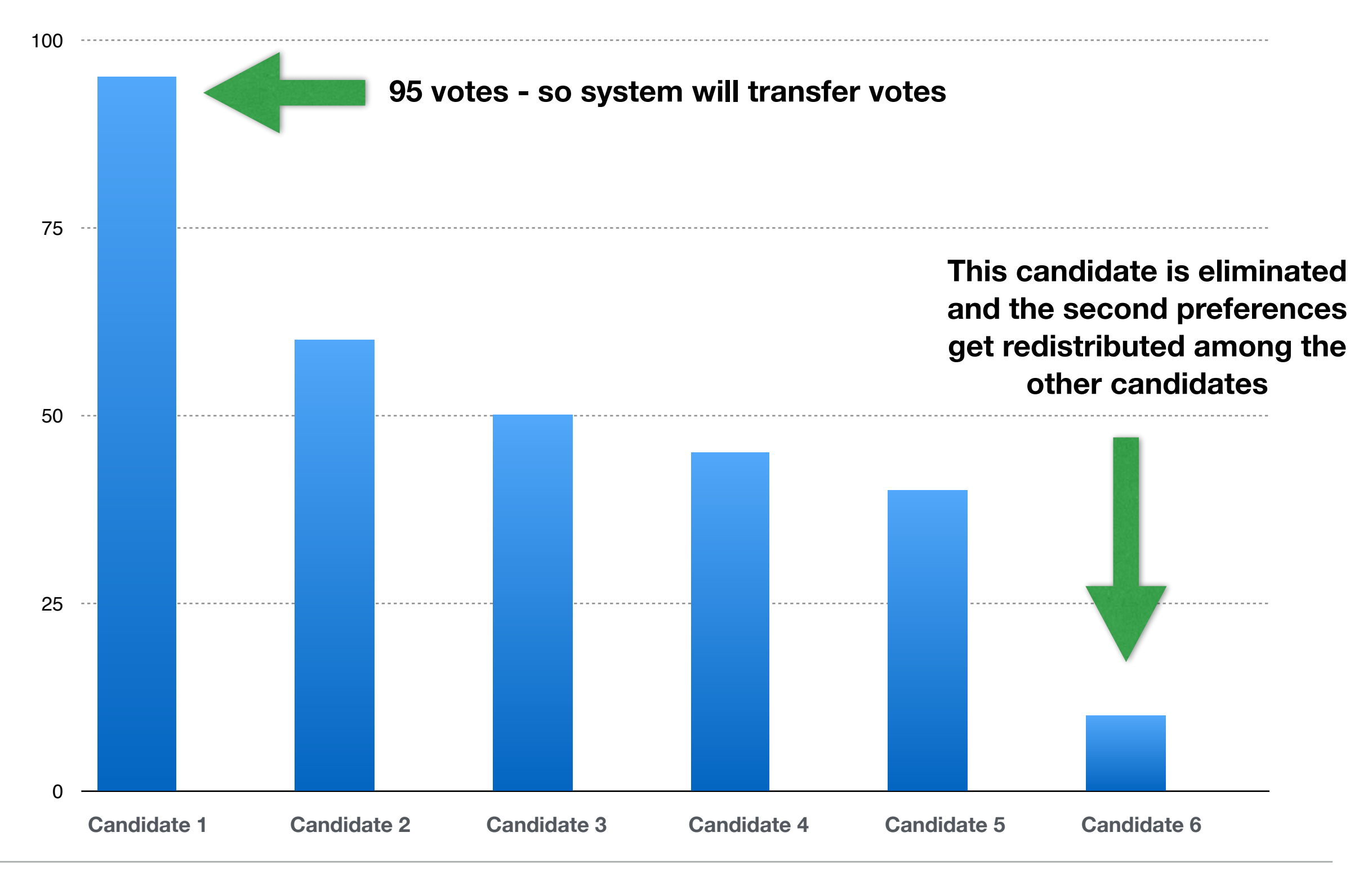

Fergal Cunningham - RIPE NCC General Meeting - May 2014

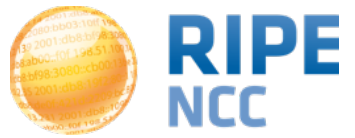

#### **Sample election with 300 votes - 151 votes needed**

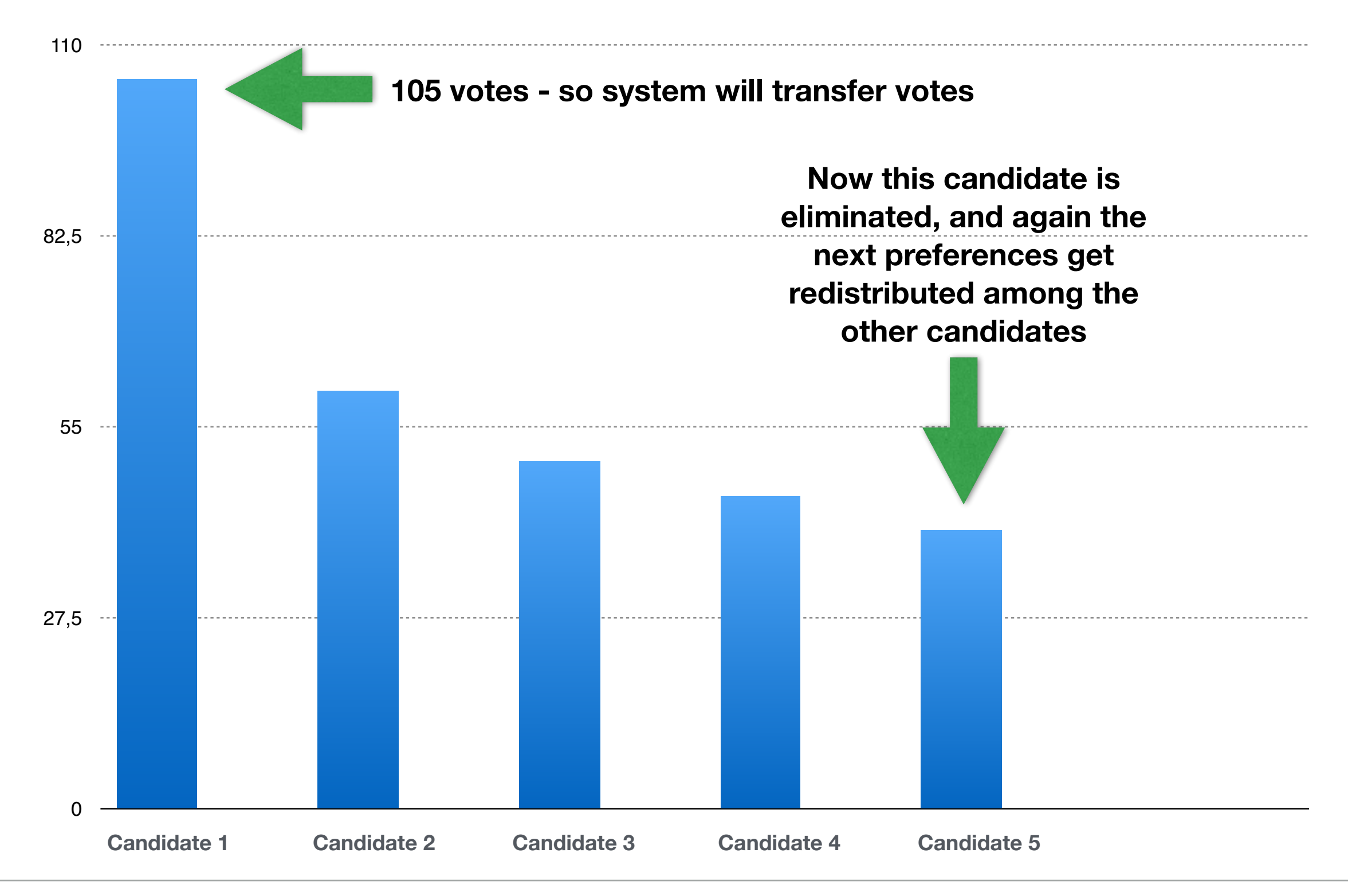

Fergal Cunningham - RIPE NCC General Meeting - May 2014

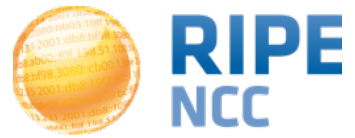

#### **Sample election with 300 votes - 151 votes needed**

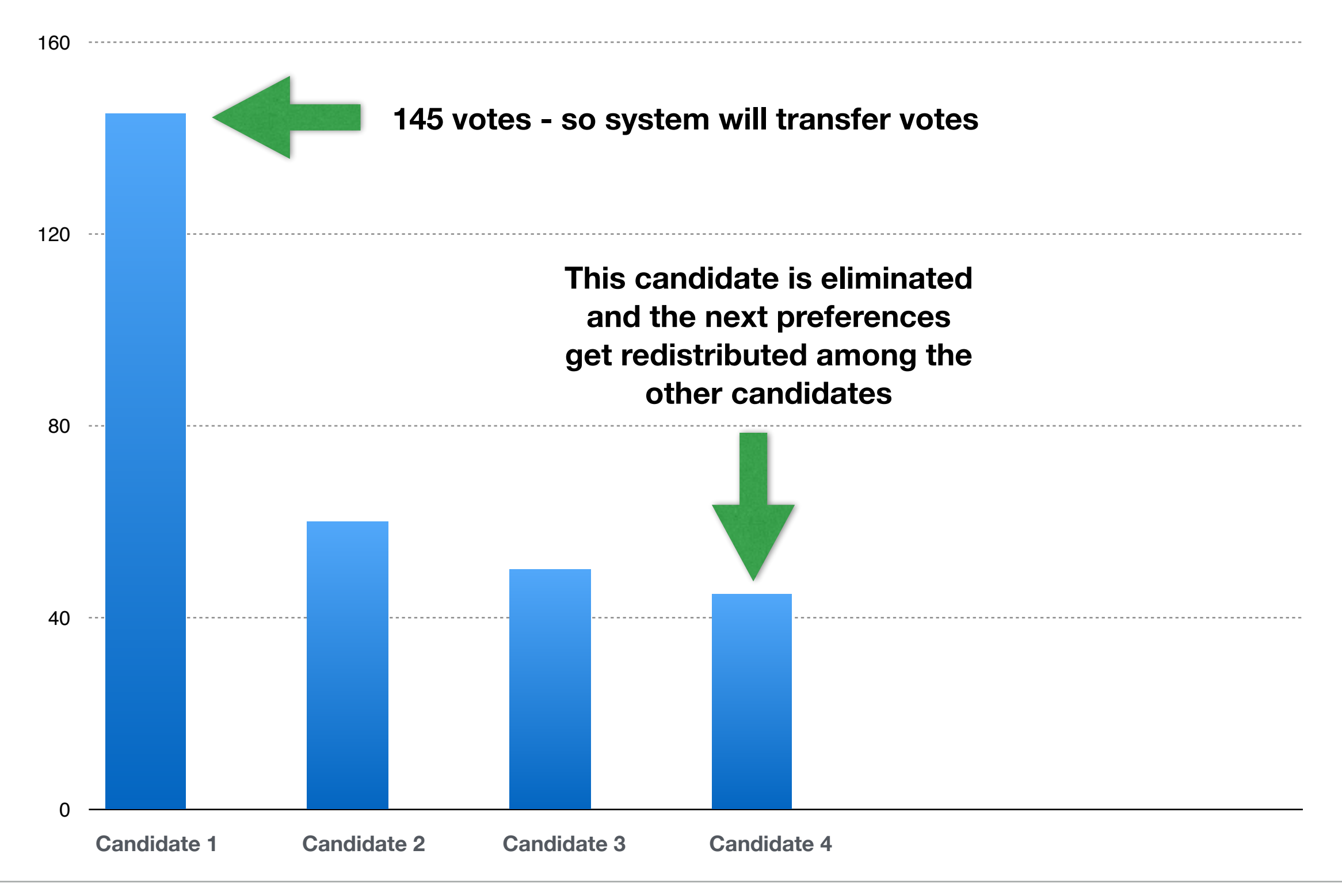

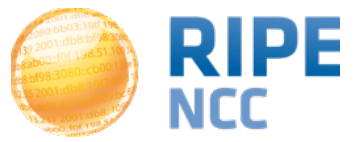

#### **Sample election with 300 votes - 151 votes needed**

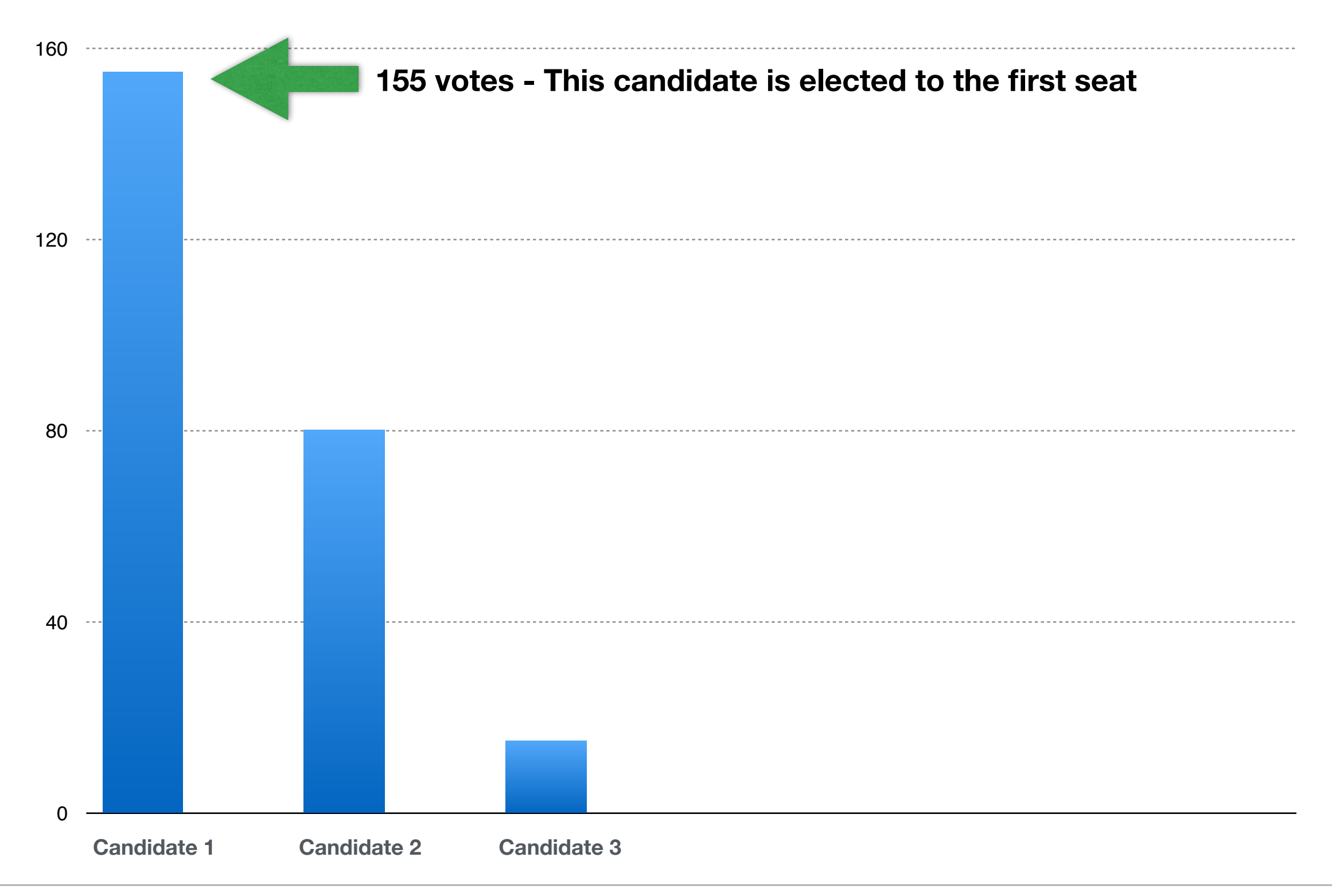

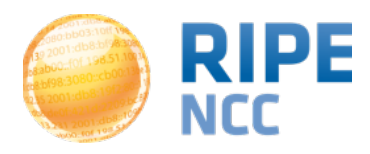

#### **Seat 2 - The process starts again with 5 candidates**

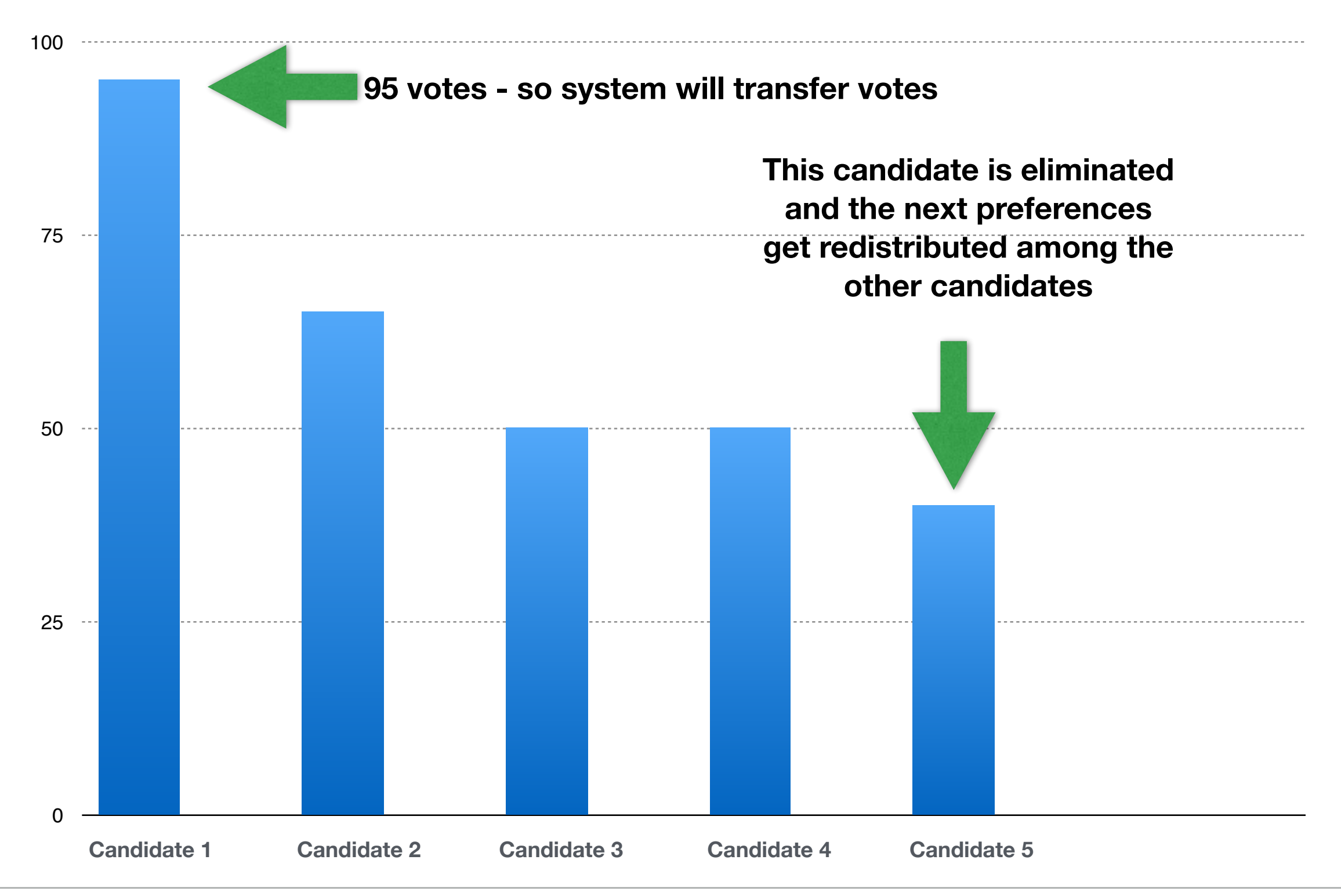

Fergal Cunningham - RIPE NCC General Meeting - May 2014

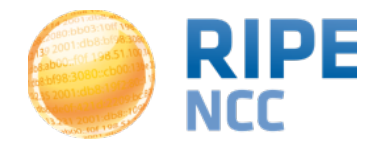

- At 15:45 UTC+2 tomorrow, 15 May, the GM will be reconvened in the Main Room
- The Chairman of the Executive Board will announce the results
- The results will also be broadcast for remote participants from the same location:
- [https://www.ripe.net/lir-services/ncc/gm/may-2014/](https://www.ripe.net/lir-services/ncc/gm/may-2014/webstream) webstream

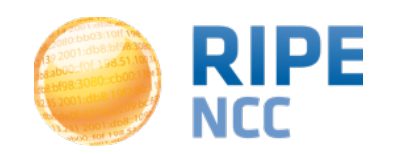

### Questions?

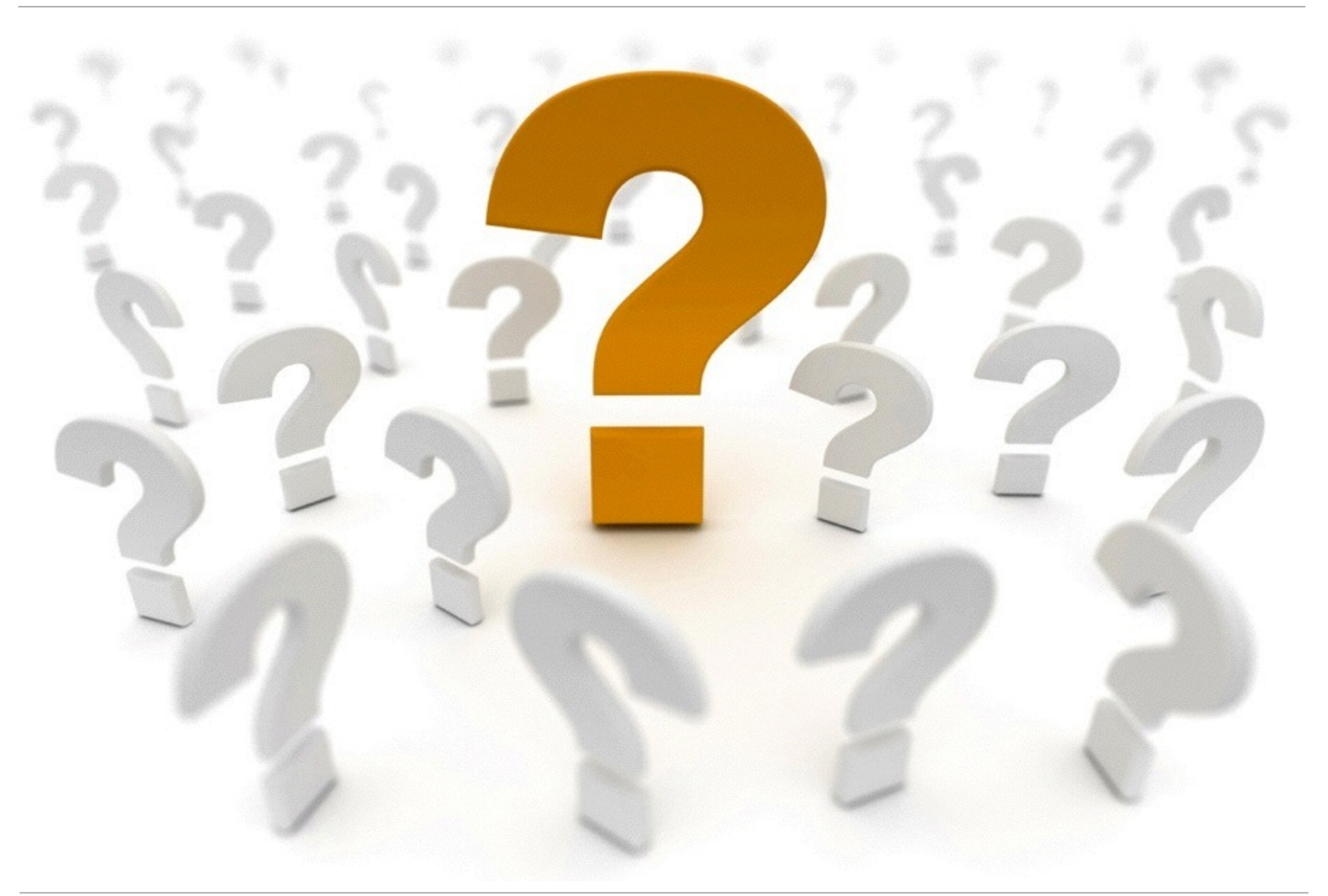

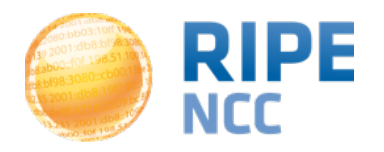